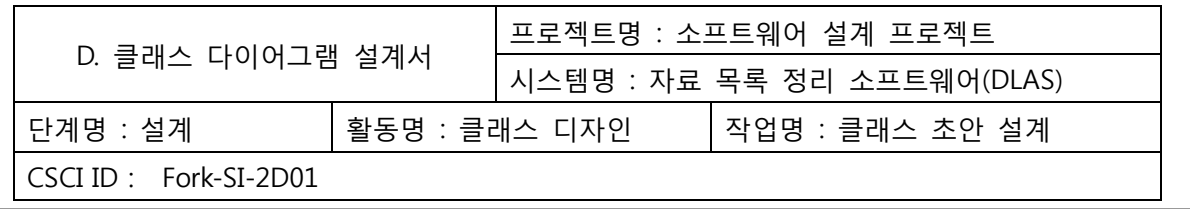

**1**

#### Software Project Class Design Version 1.1

2007. 5. 31

Fork

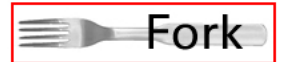

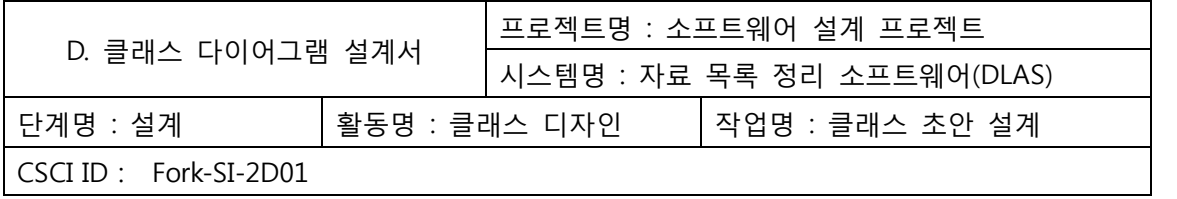

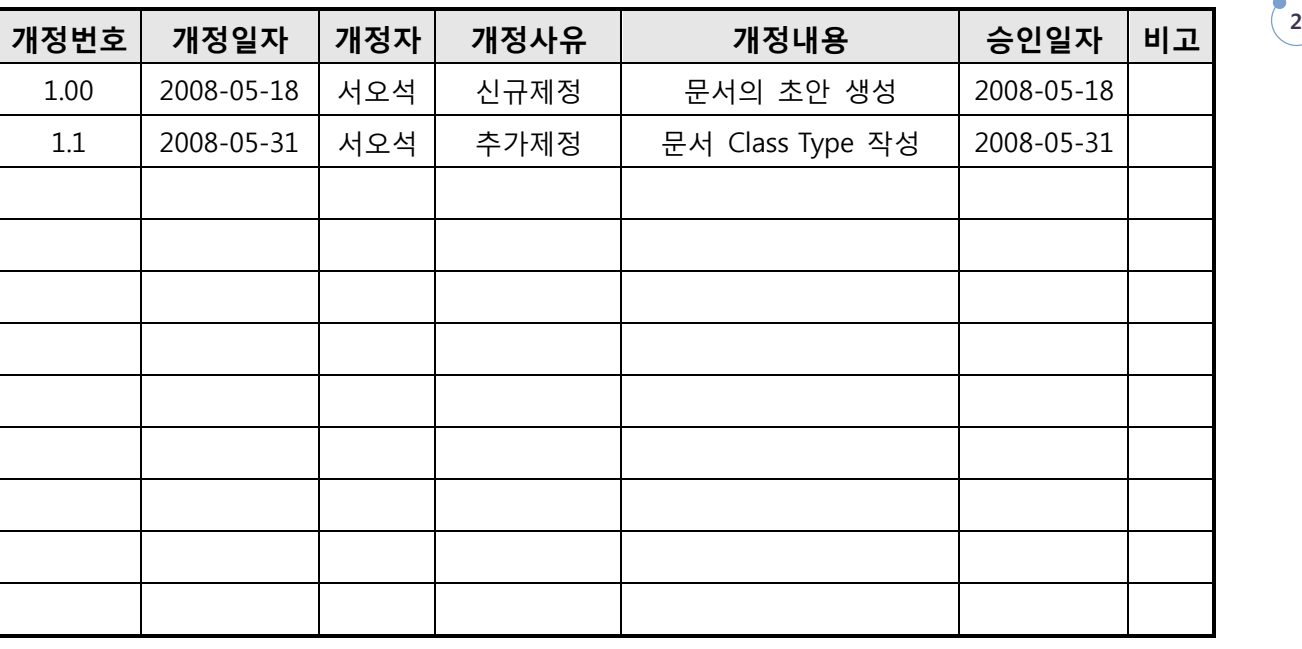

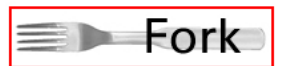

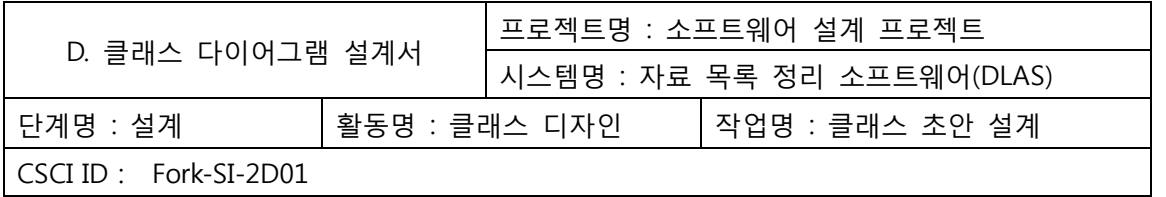

# **목차**

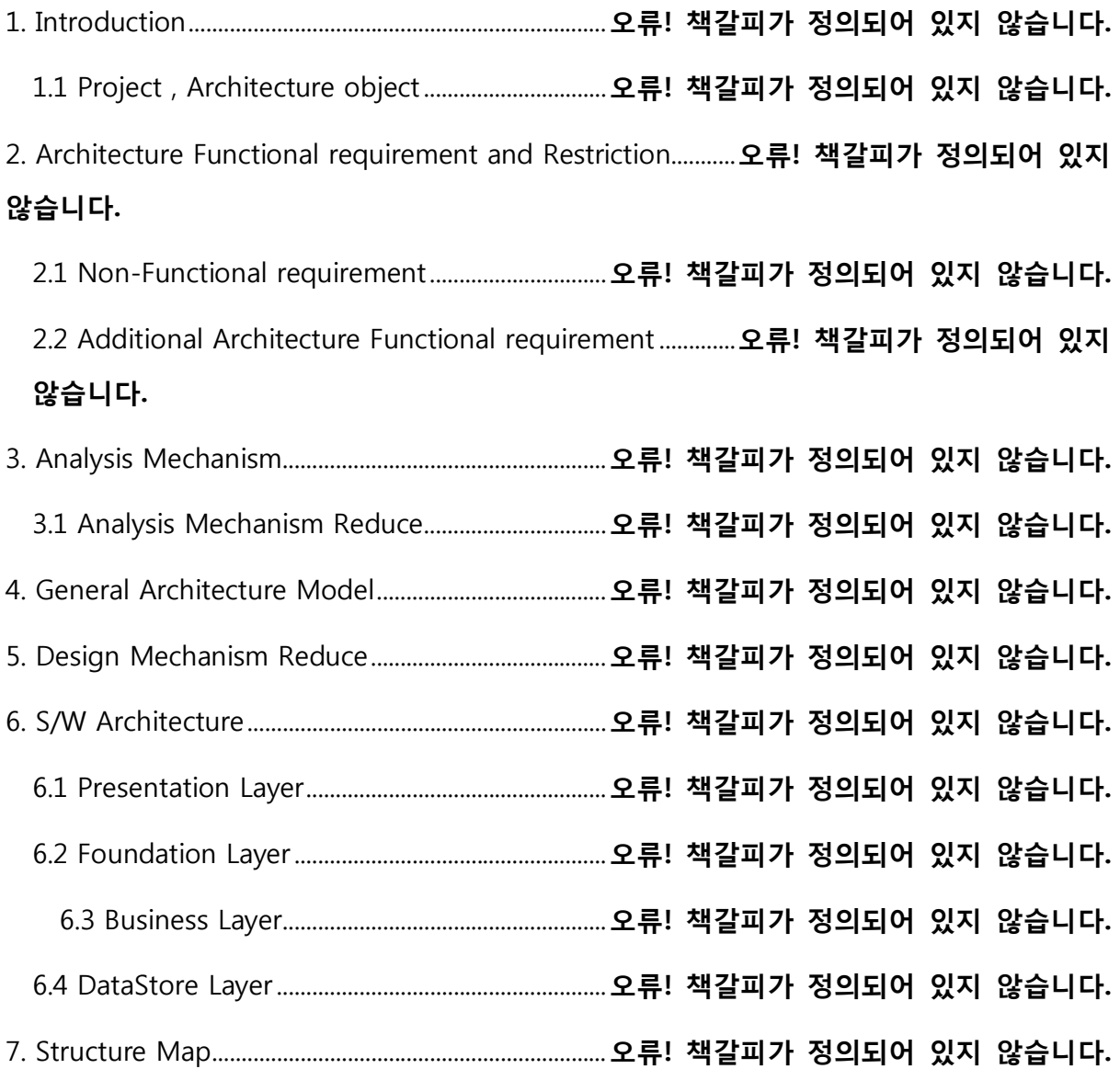

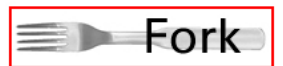

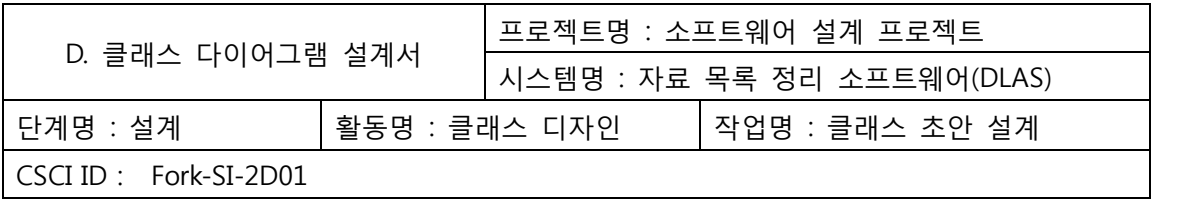

## 1. Introduction

요구사항의 기능별로 package화 하여 클래스를 분류하였다. 4개의 package 와 4개의 subpackage로 구성되며 클래스는 총 30개의 클래스가 만들어진다.

1.1 Assumptions and Dependencies

본 클래스 계획서에는 패키지의명세만 제시한다.

### 2. Package Diagram

2.1 Diagram

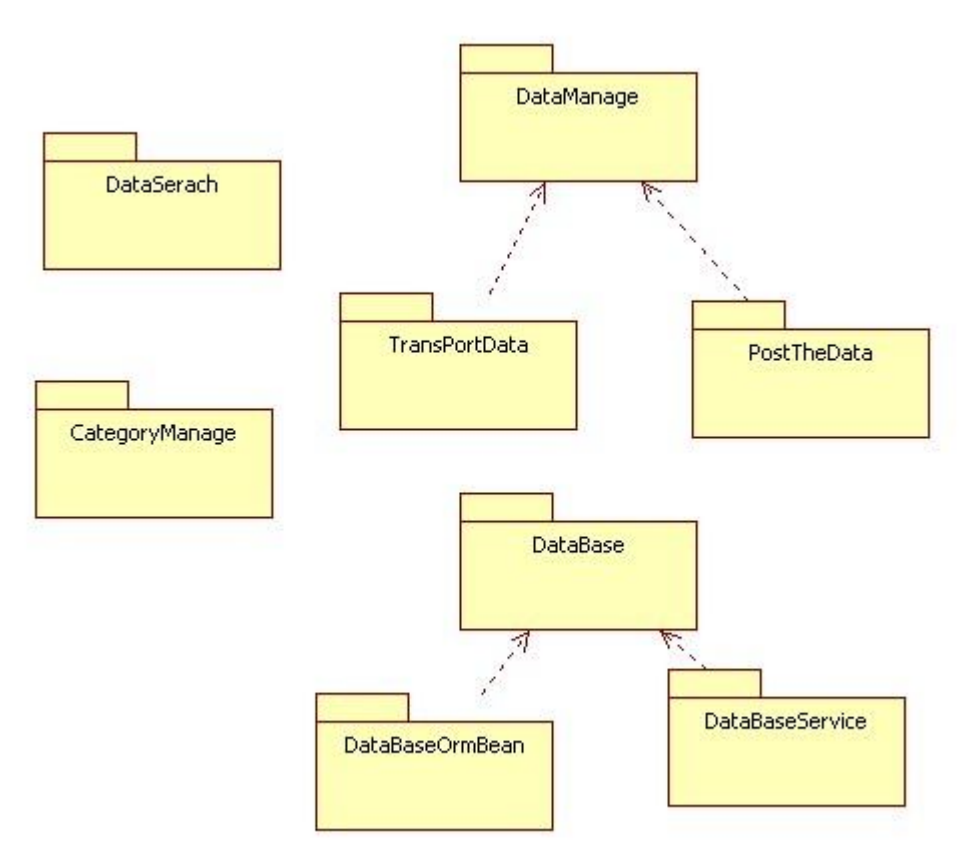

#### 2.2 Package List Definition

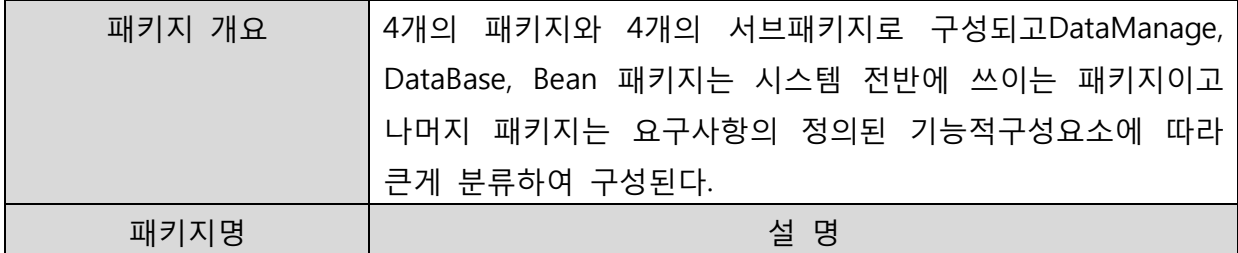

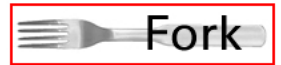

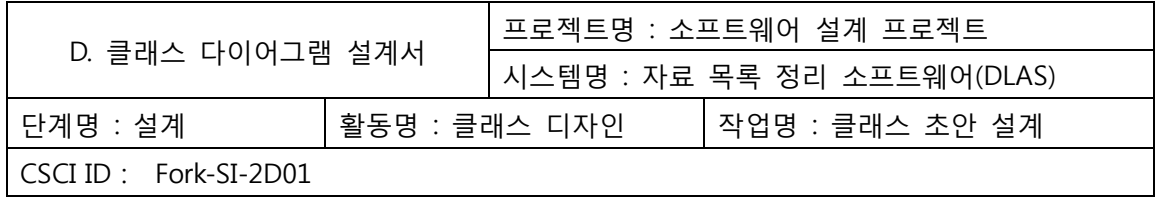

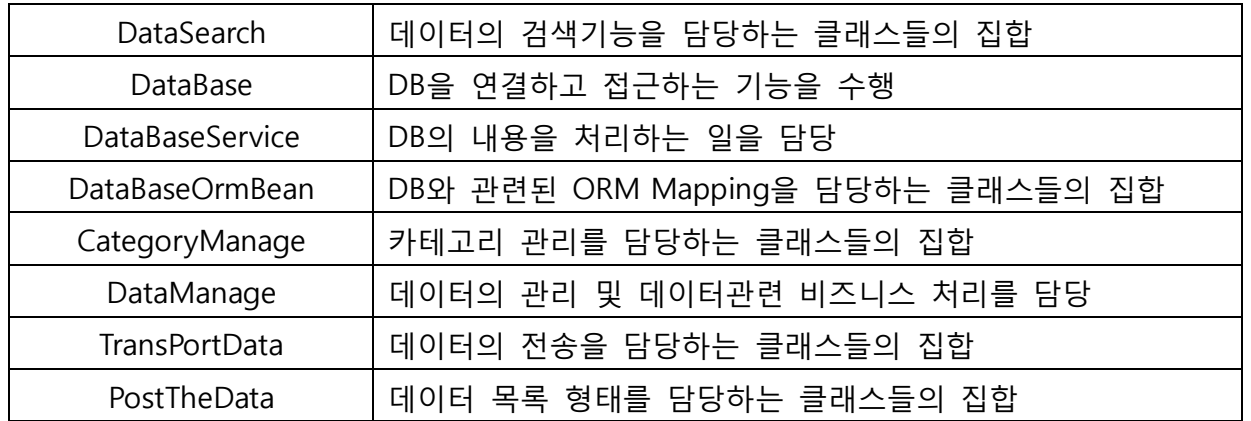

#### 3. Class Diagram

3.1 DataSearch

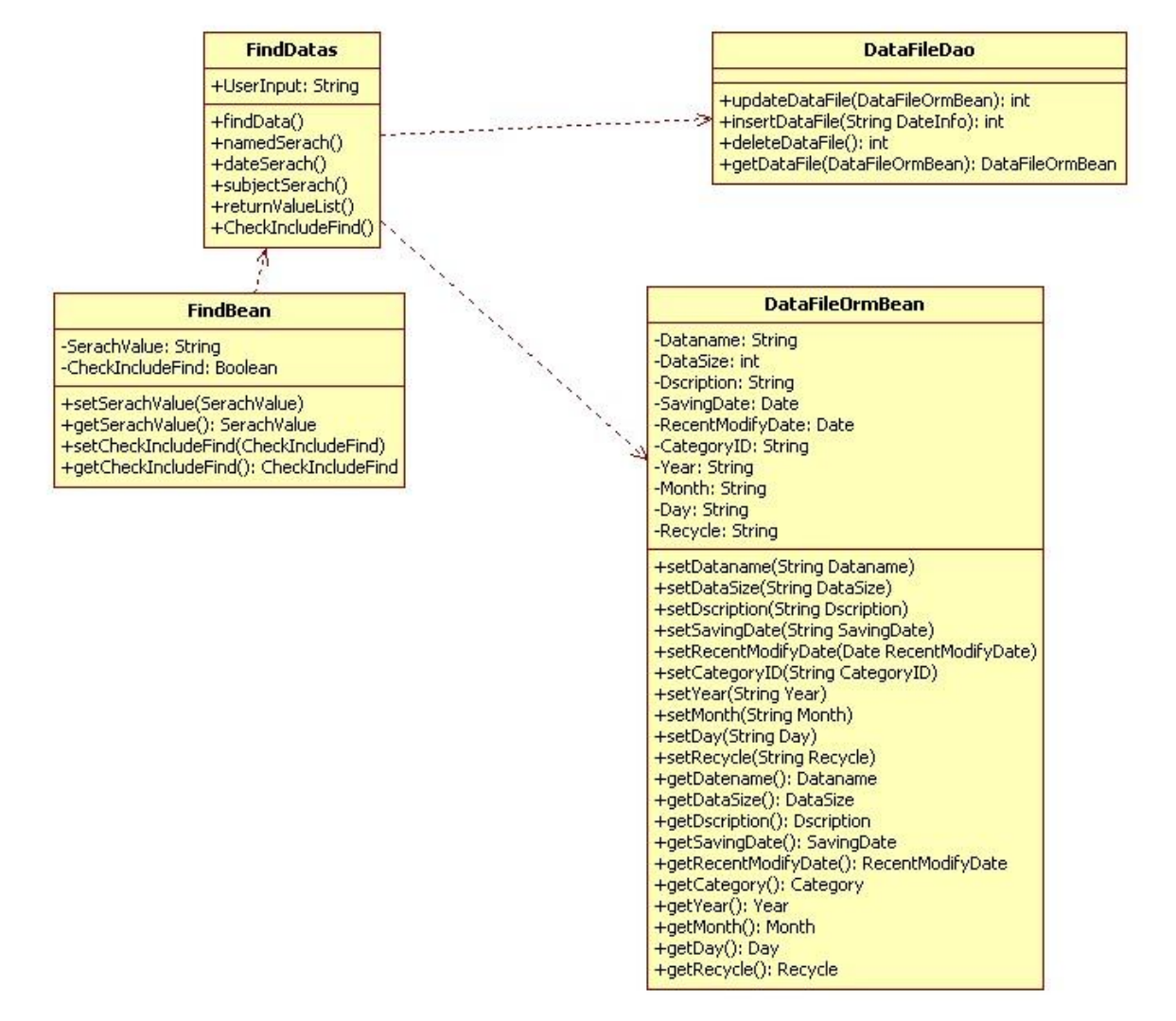

클래스명 FindDatas

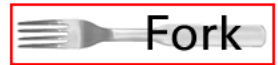

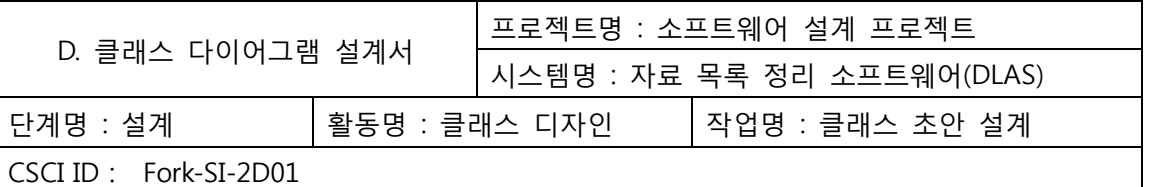

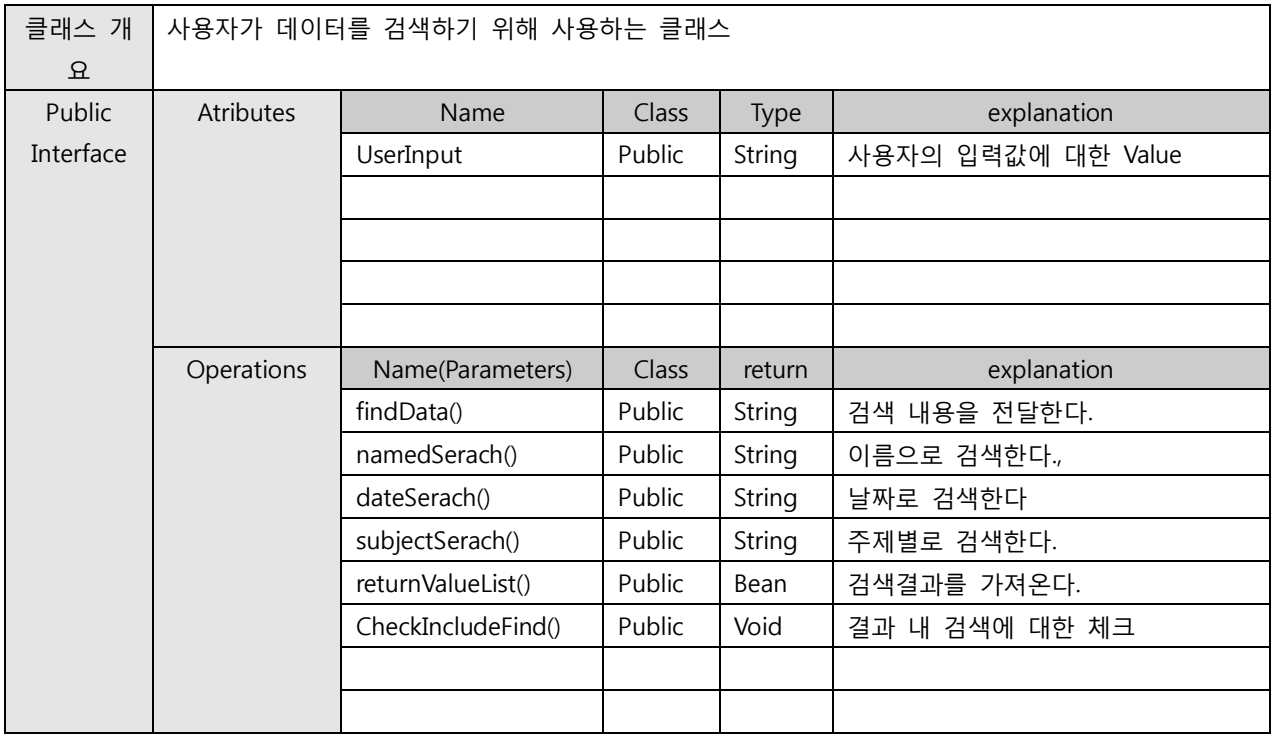

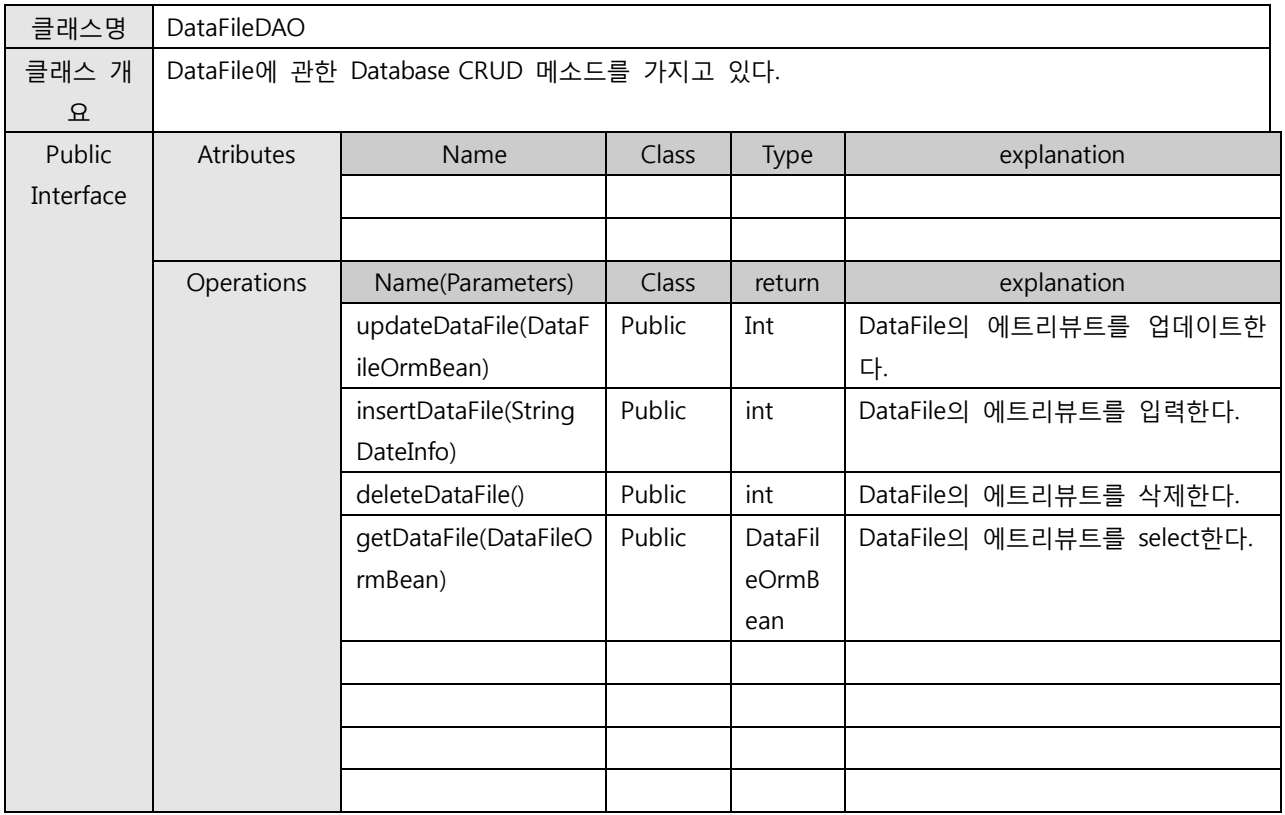

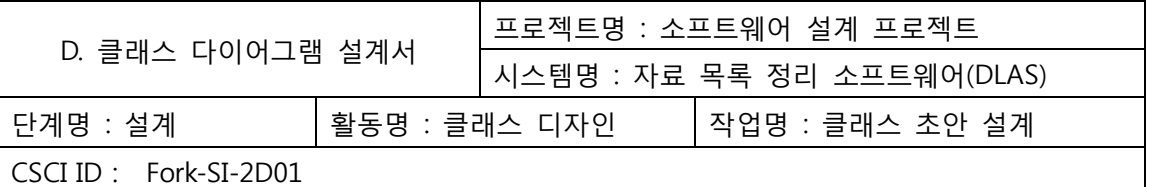

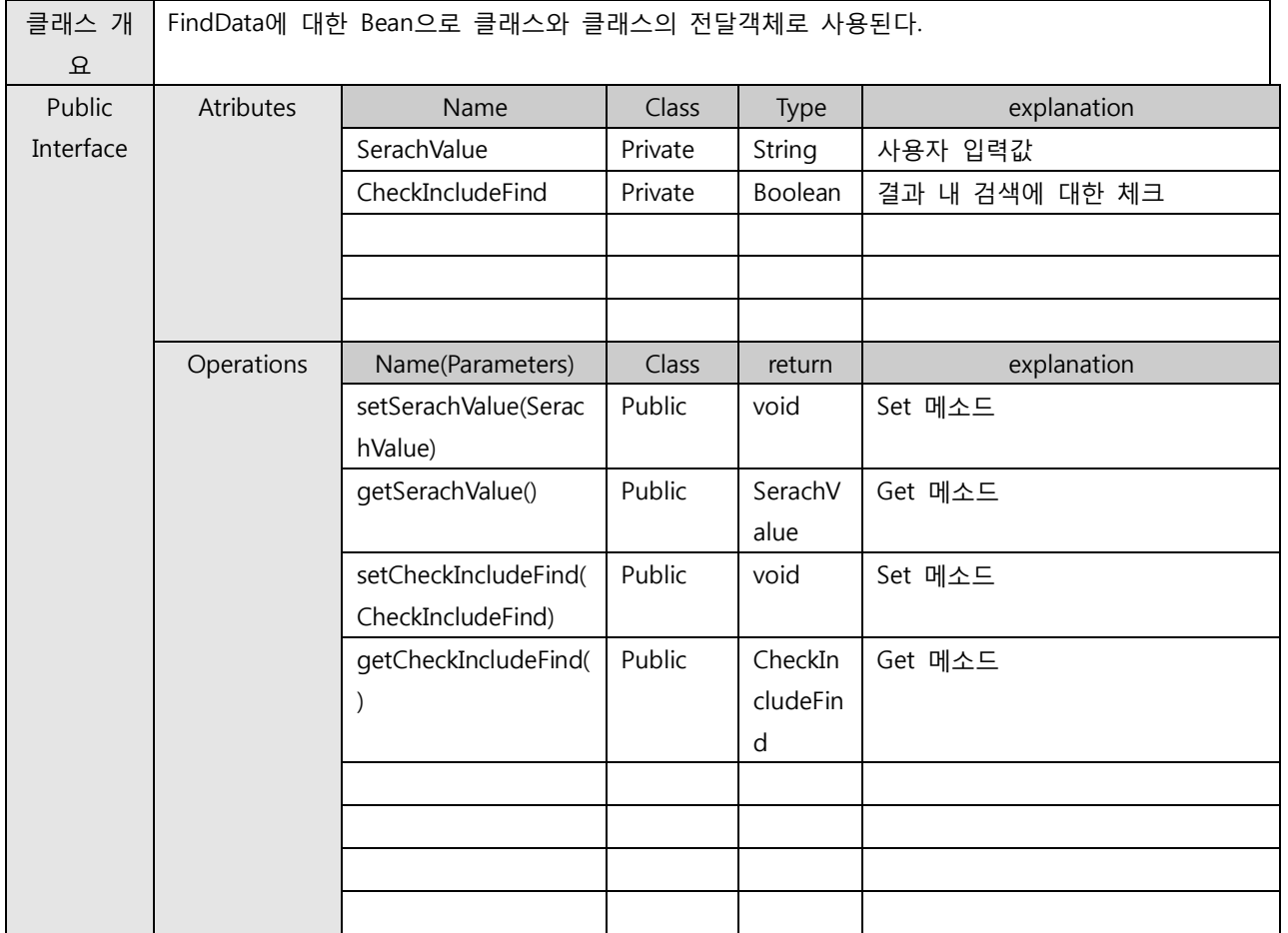

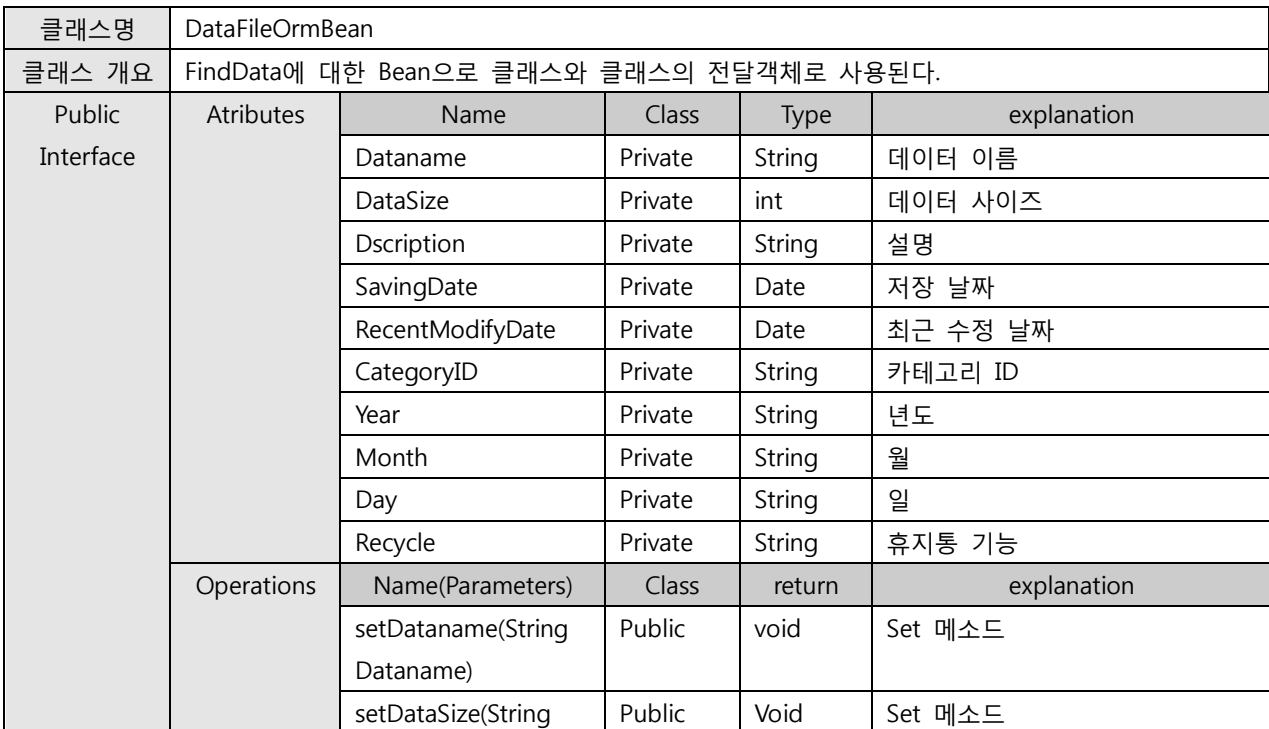

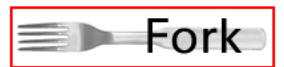

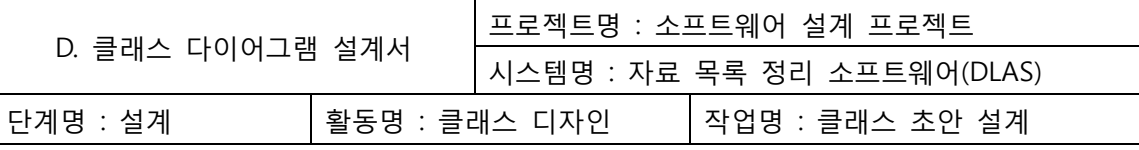

CSCI ID : Fork-SI-2D01

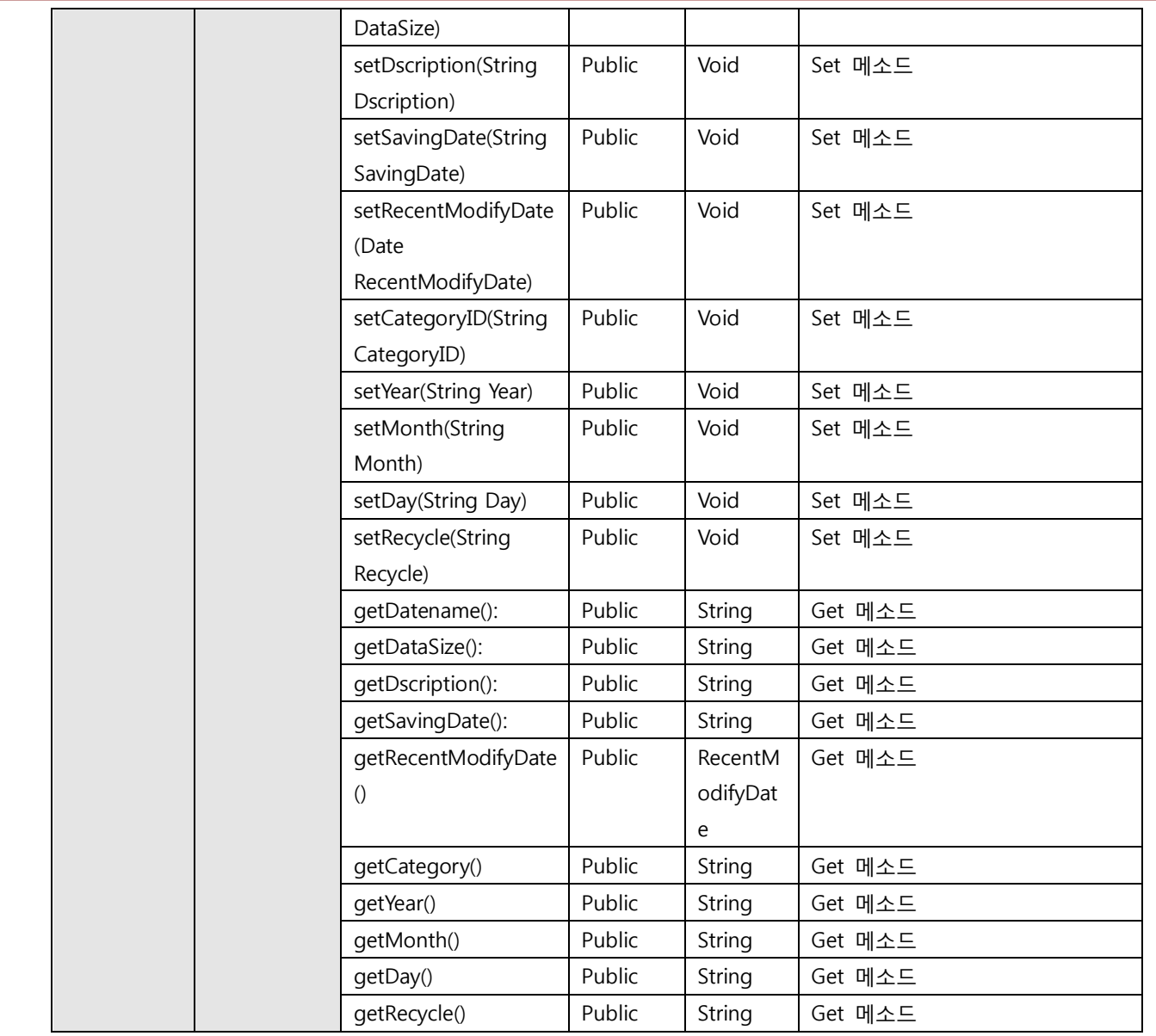

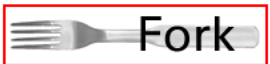

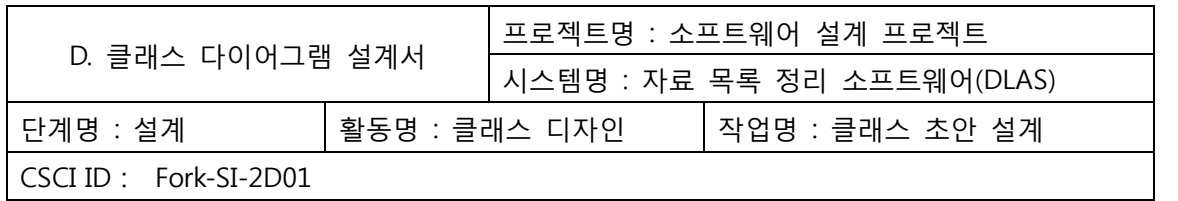

3.2 Main

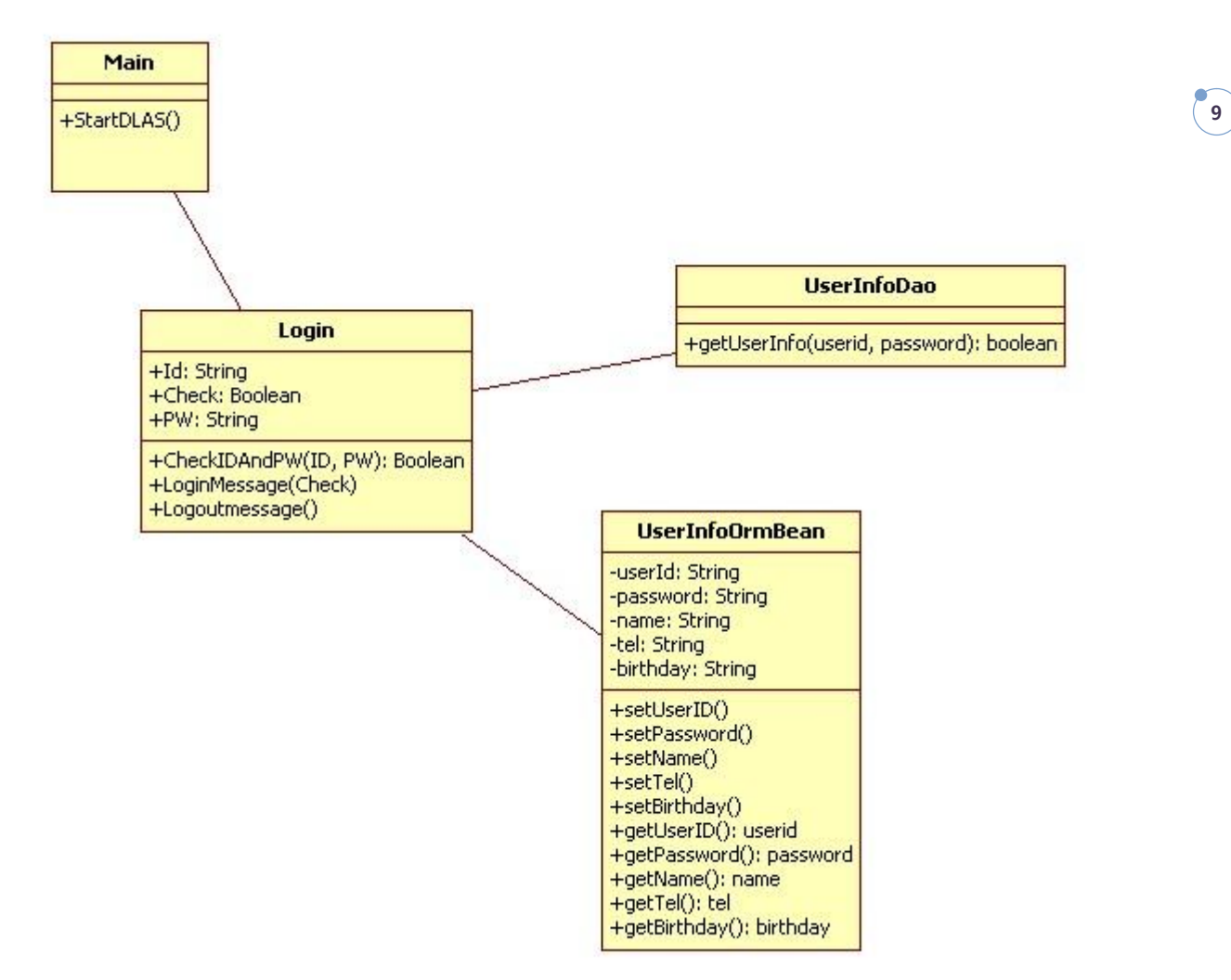

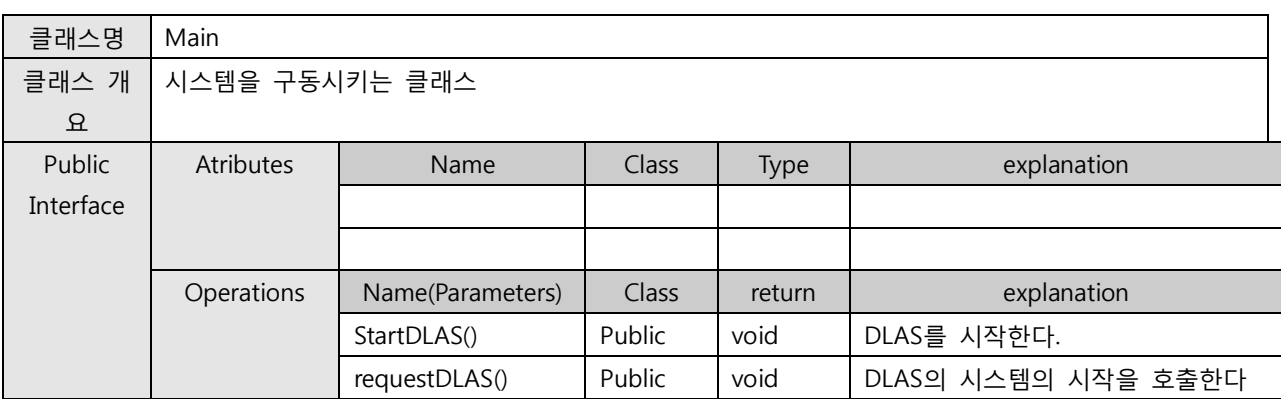

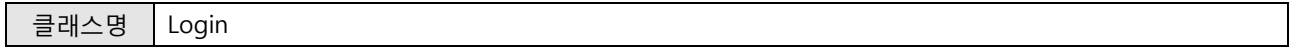

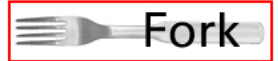

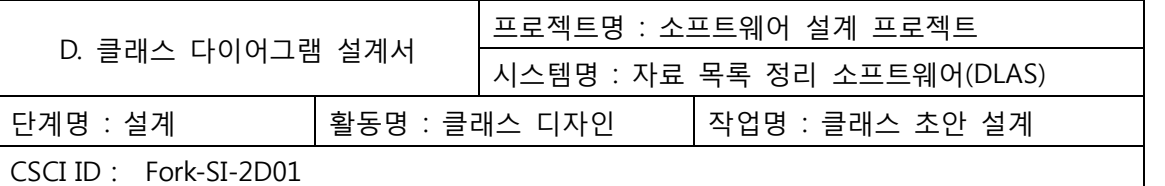

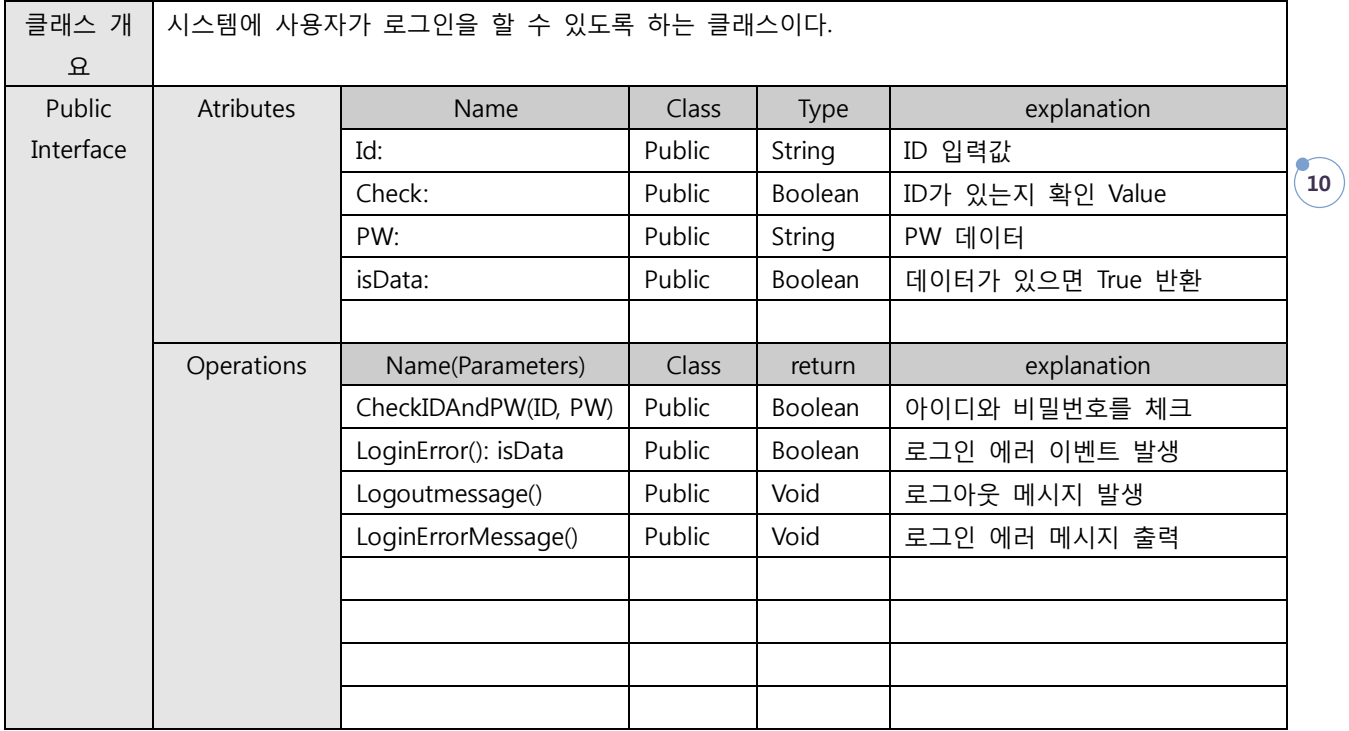

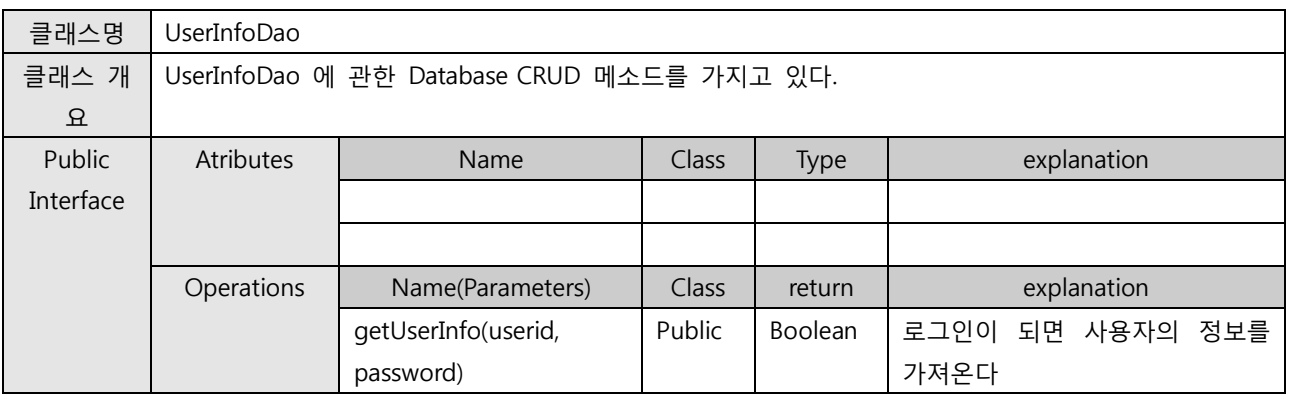

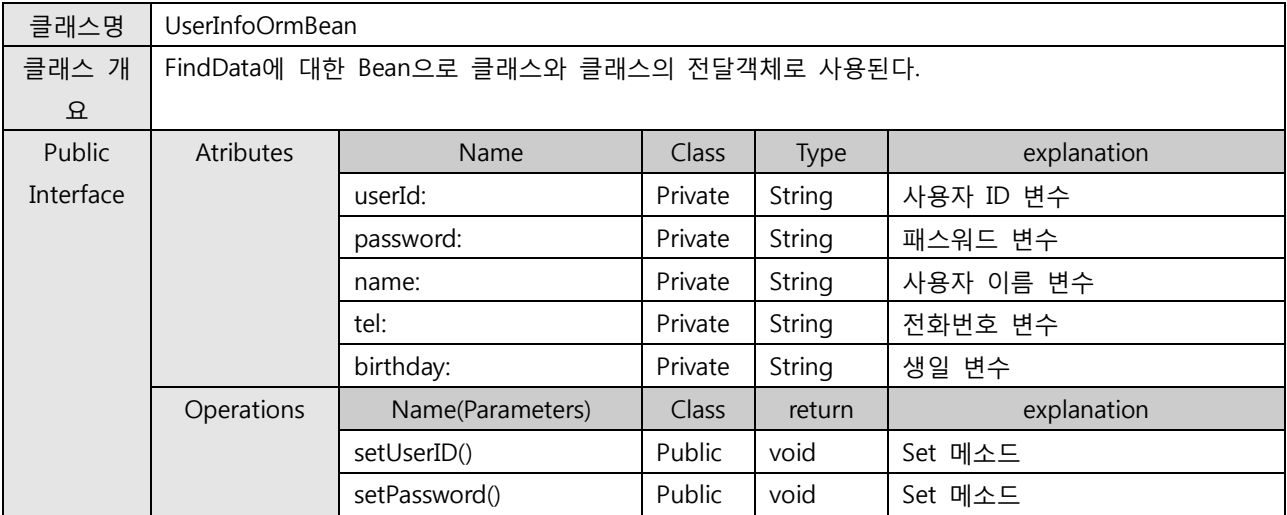

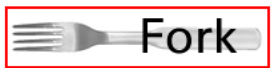

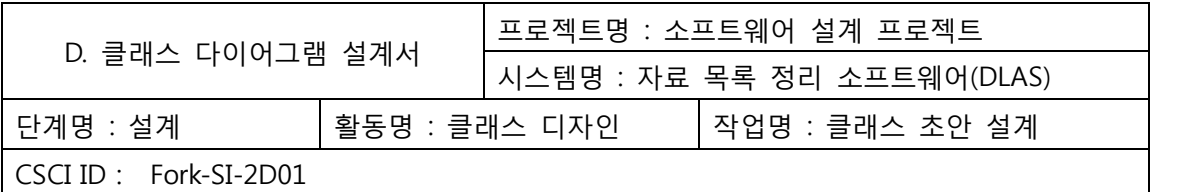

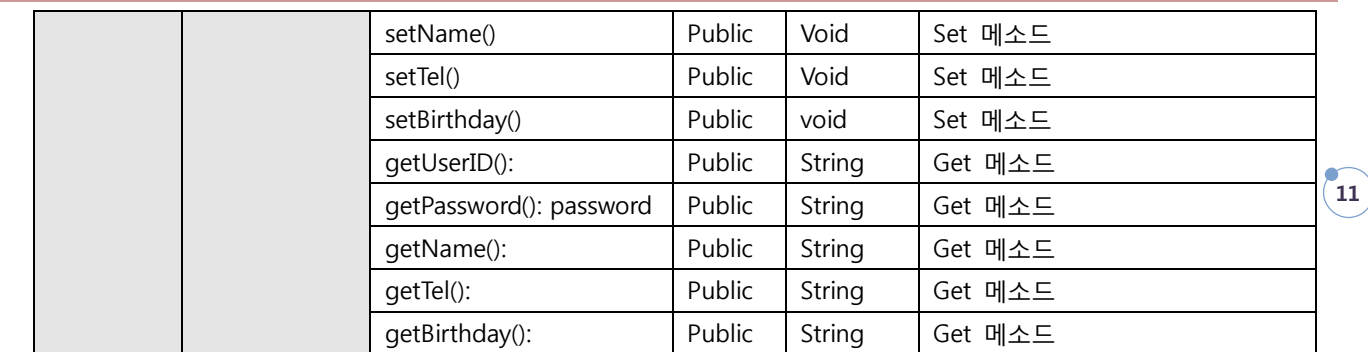

#### 3.3 TransPortData

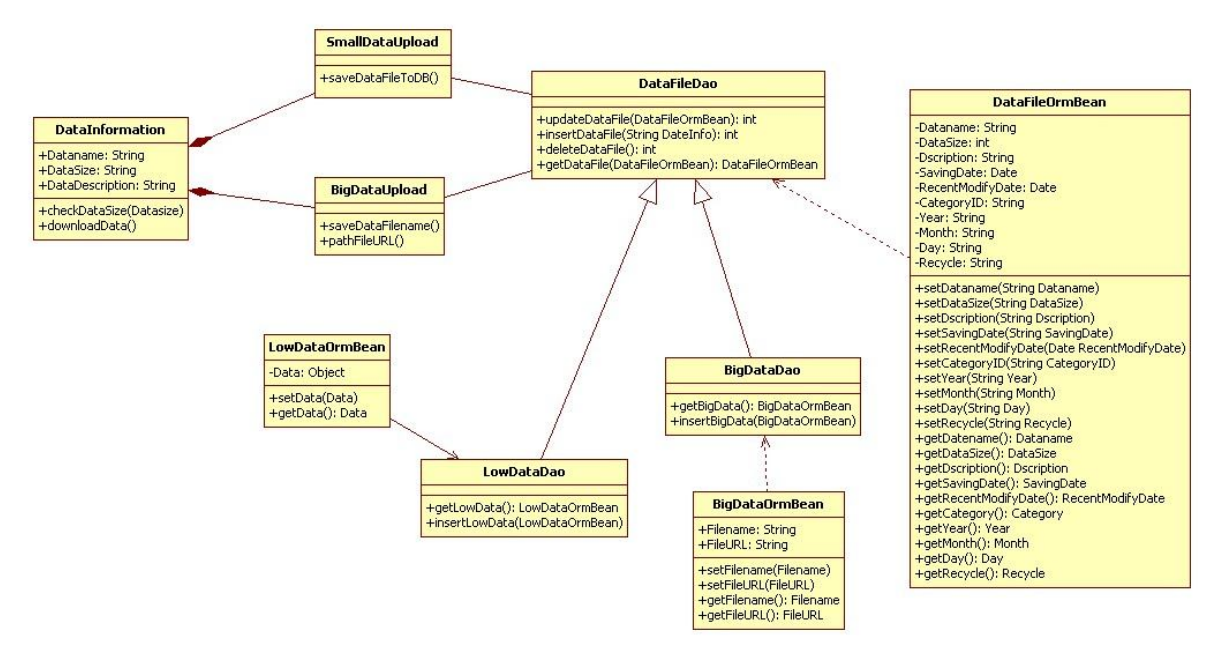

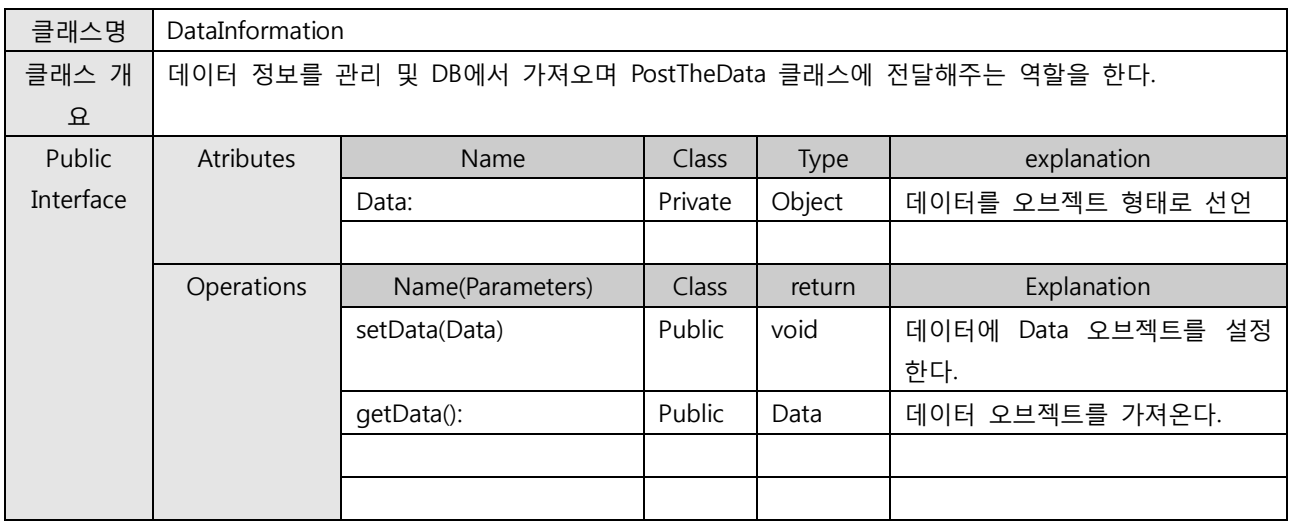

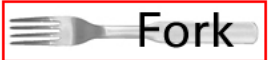

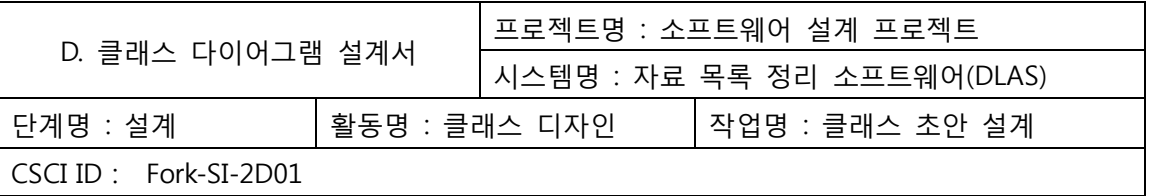

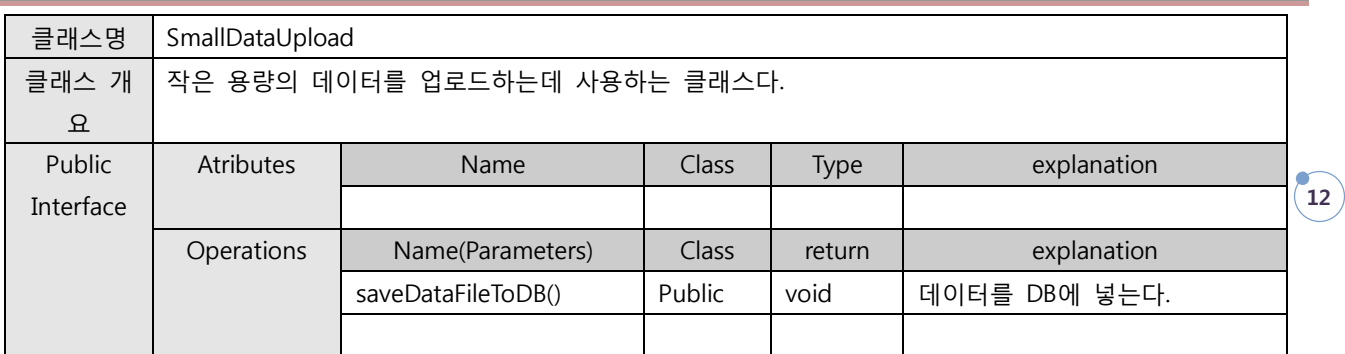

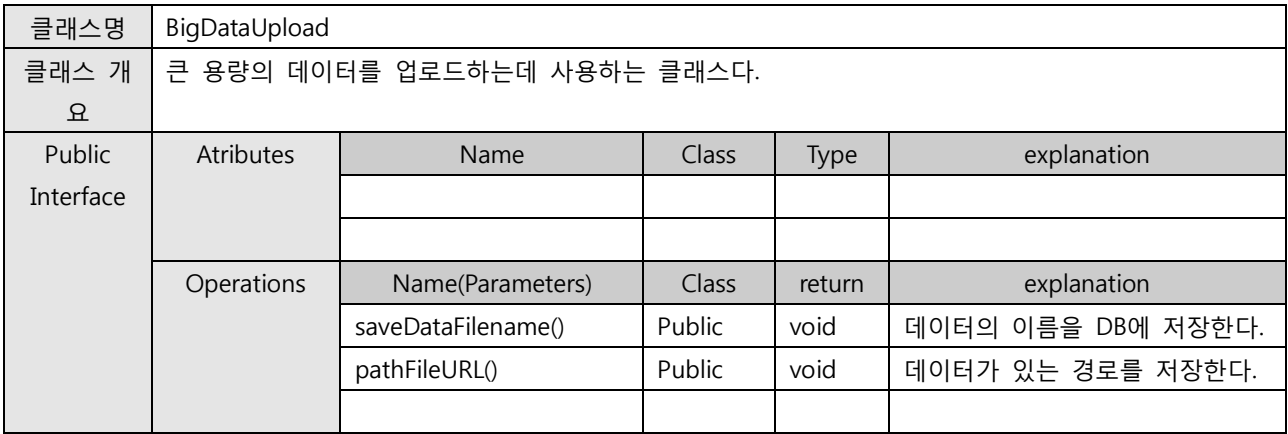

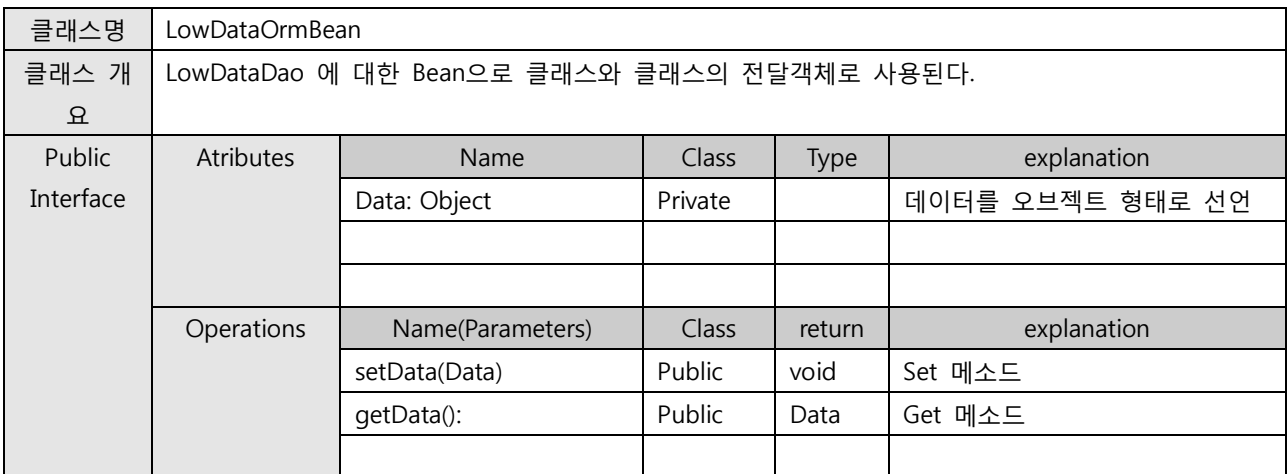

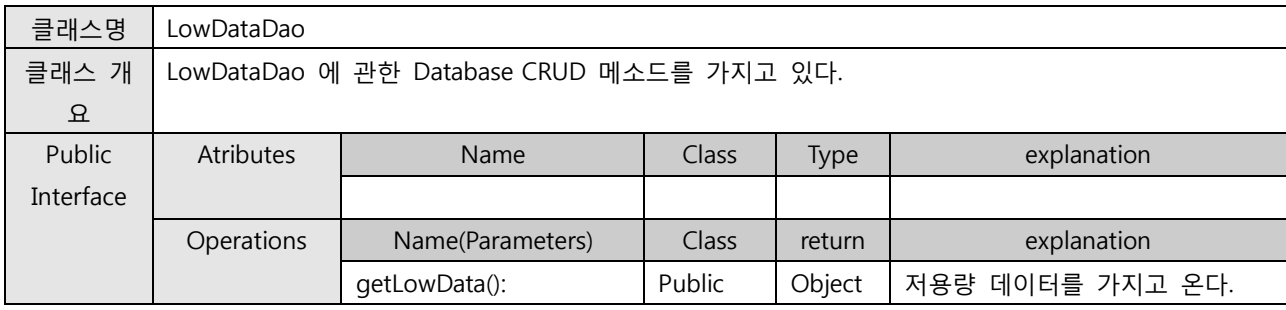

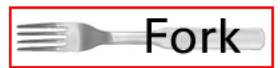

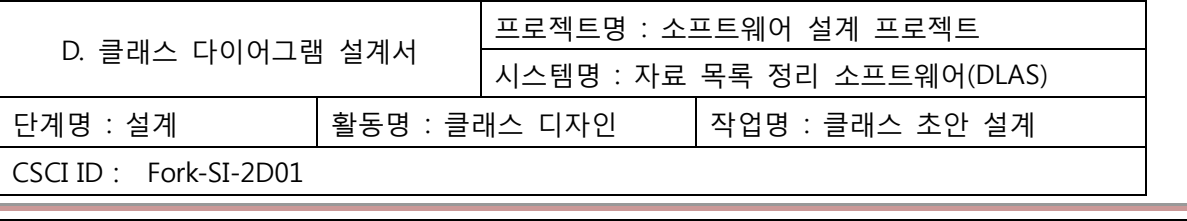

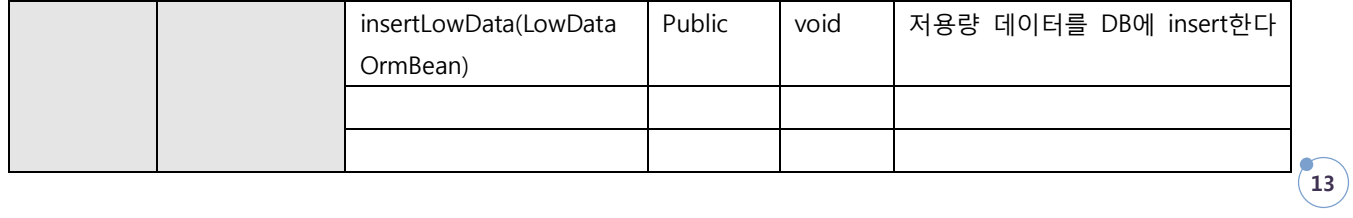

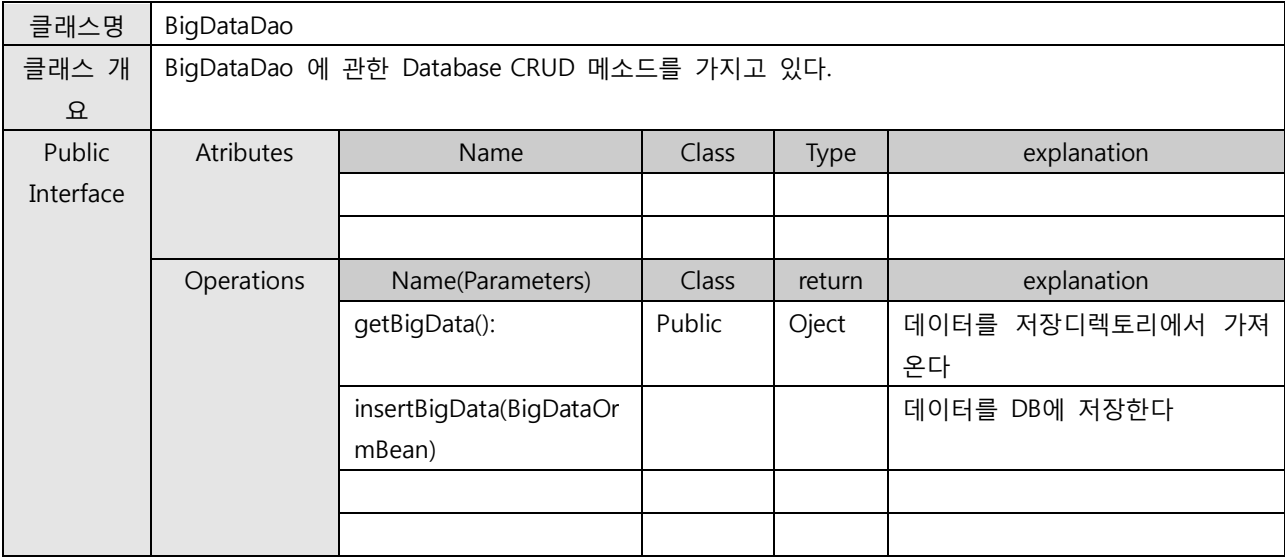

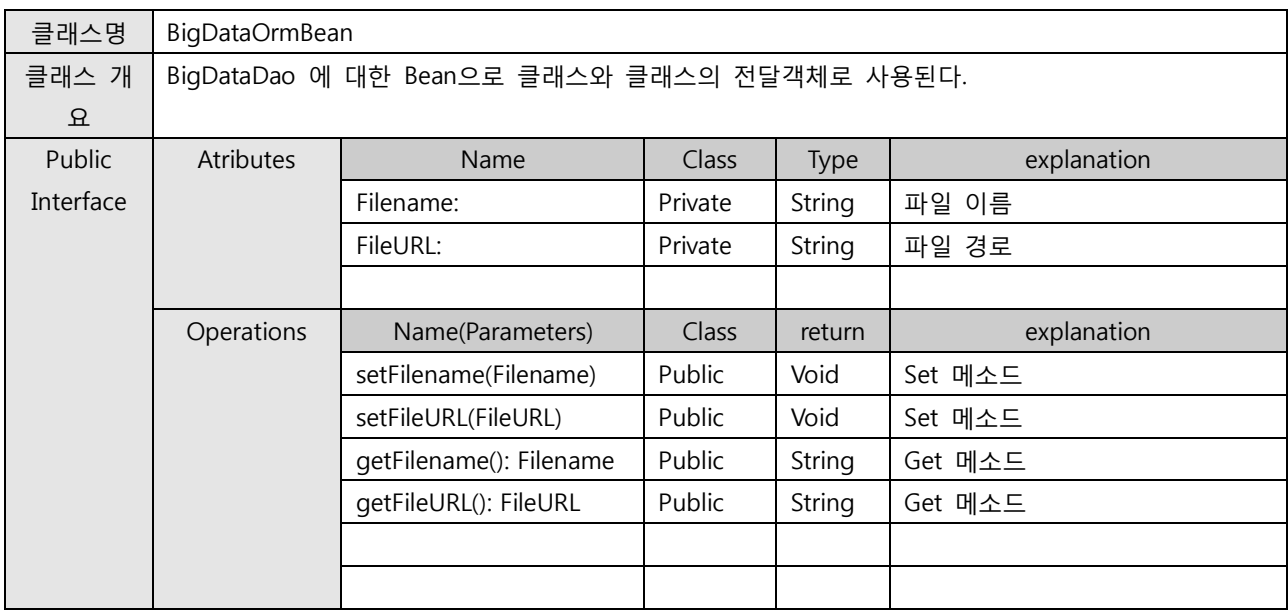

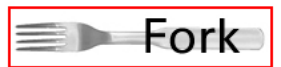

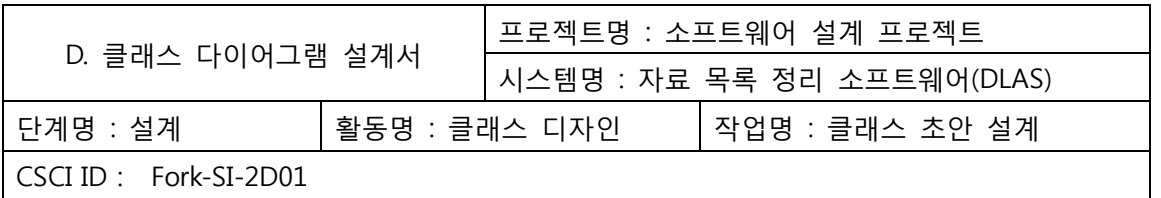

3.4 PostTheData

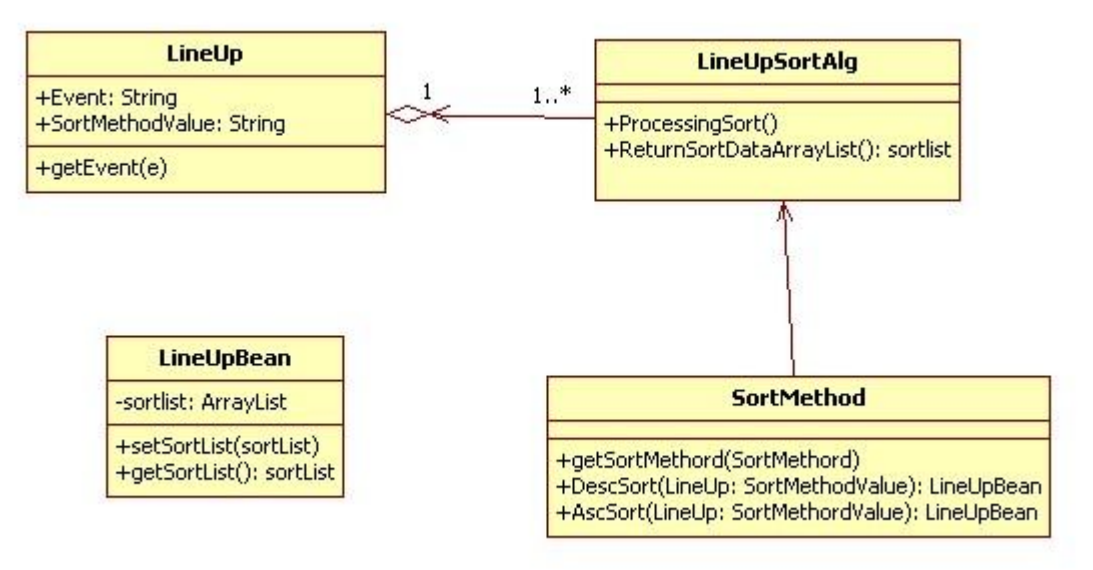

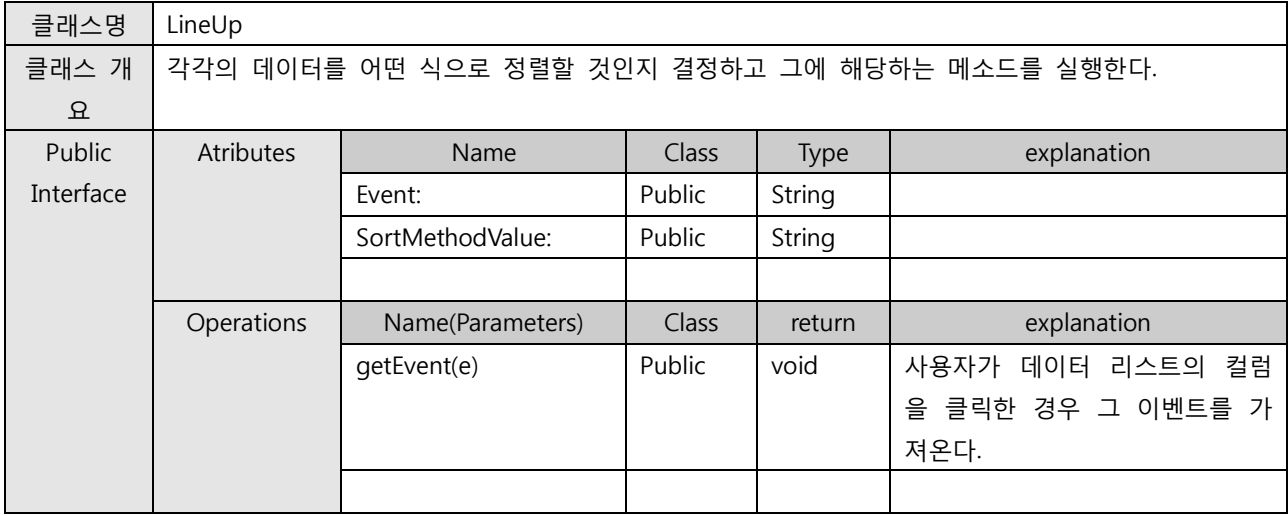

![](_page_13_Picture_273.jpeg)

![](_page_13_Picture_5.jpeg)

![](_page_14_Picture_255.jpeg)

![](_page_14_Picture_256.jpeg)

![](_page_14_Picture_257.jpeg)

![](_page_14_Picture_3.jpeg)

![](_page_15_Picture_204.jpeg)

3.5 CategoryManage

![](_page_15_Figure_2.jpeg)

![](_page_15_Picture_205.jpeg)

![](_page_15_Picture_206.jpeg)

![](_page_15_Picture_5.jpeg)

![](_page_16_Picture_308.jpeg)

![](_page_16_Picture_309.jpeg)

![](_page_16_Picture_310.jpeg)

![](_page_16_Picture_311.jpeg)

![](_page_16_Picture_312.jpeg)

![](_page_16_Picture_5.jpeg)

![](_page_17_Picture_355.jpeg)

![](_page_17_Picture_356.jpeg)

![](_page_17_Picture_357.jpeg)

![](_page_17_Picture_358.jpeg)

![](_page_18_Picture_299.jpeg)

![](_page_18_Picture_300.jpeg)

![](_page_18_Picture_301.jpeg)

![](_page_18_Picture_3.jpeg)

![](_page_18_Picture_4.jpeg)